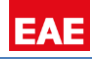

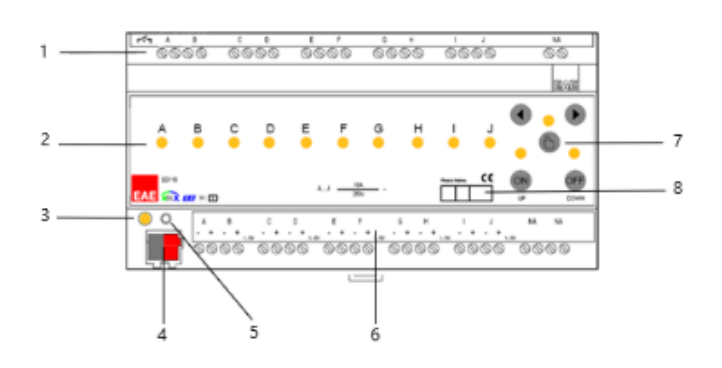

#### **Connection**

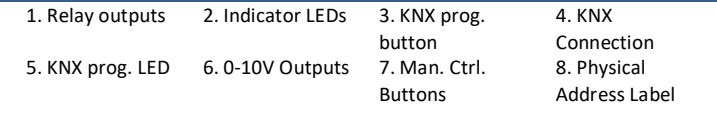

#### **Description**

EAE KNX 1-10V Dimmer Actuator has 10 independent switching and dimming outputs. Maximum switching voltage is 250V and maximum current is 16A for each channel. Dimming functions can be used by 1-10V controlled ballasts only. The device can be operated manually via push button on it. Each channel can be programmed via ETS4 or above.

Channel features of switch & dim actuator;

- Staircase lighting
- Forced Operation
- Channel Disabling
- Operating Hour Counter

All features can be used separately or together. Please consider that those features will be processed depending on priority. Bus Voltage Fail & Return behavior can be set via ETS configuration.

#### **Technical Data**

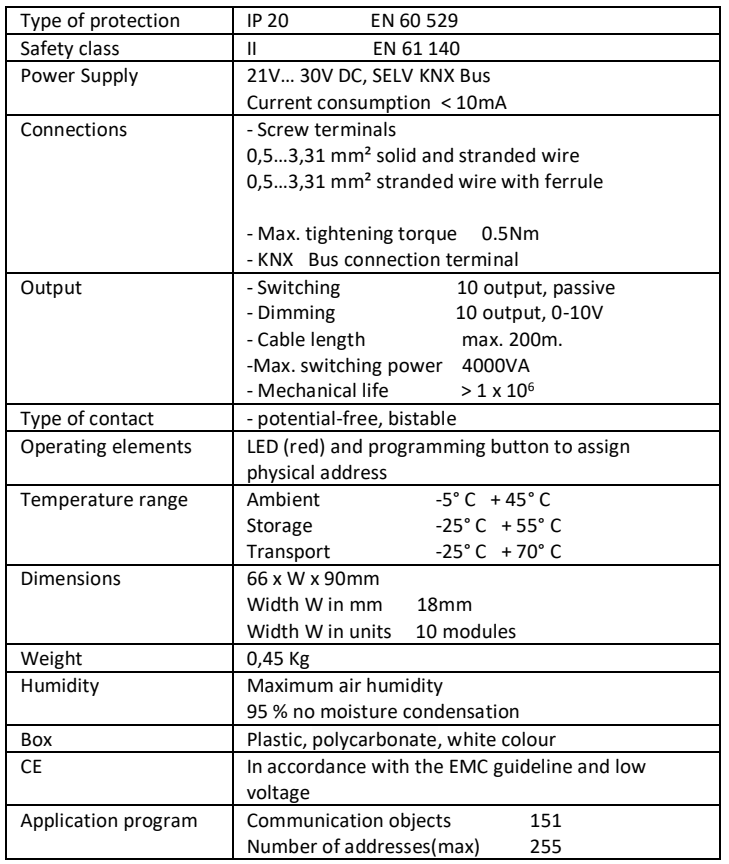

# **Operation and Display**

**-Programming Led (3)**

RED Led will be light up after the programming button is pressed.

#### **Connection Example**

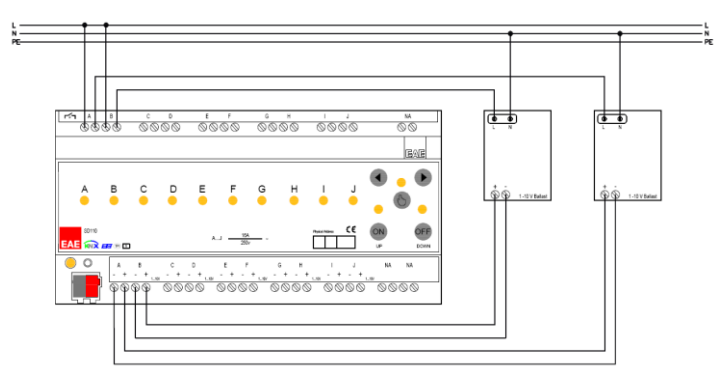

## **Scale Drawings**

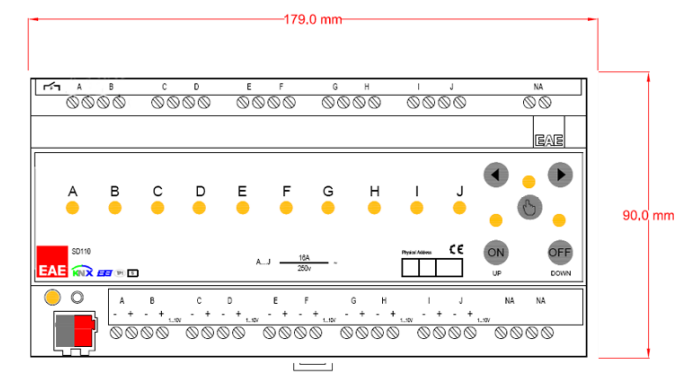

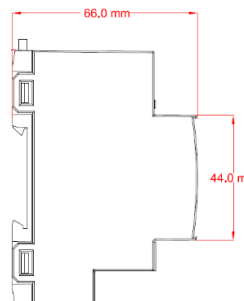

### **Commissioning**

Determination of the physical address and setting of parameters are actualized with Engineering Tool Software (ETS4 or higher). ".knxprod" file must be imported to the ETS. Please check website for latest ".knxprod" file. [www.eaetechnology.com](http://www.eaetechnology.com/)

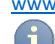

A detailed information about parameter configuration can be found in Product Manual of device.

Installation and commissioning of device may only be implemented by trained electricians. The relevant standards, directives, regulations and instructions must be observed when planning and implementing the electrical installation.

-When connecting the device make sure that the device is isolated!

-Protect the device against moisture, dirt and damage during transport, storage and operation!

-Do not operate the device out of the specified technical data which is stated. -The device may only be operated in closed enclosures (Distribution boards etc.)

Cleaning

If device becomes dirty, only a dry cloth can be used for cleaning. It is not suitable to use wet cloths, caustics and solvents.

© EAE Technologywww.eaetechnology.com

Ikitelli Org. San. Bolg. Ziya Gokalp Mah. Eski Turgut Ozal Cad. No: 20, Zip Code: 34490 Basaksehir/Istanbul Tel: +90 212 549 97 13